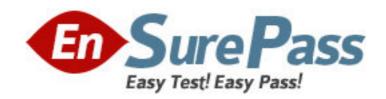

**Vendor: SAP** 

Exam Code: C\_TFIN52\_64

Exam Name: SAP Certified Application Associate -

Financial Accounting with SAP ERP 6.0 EHP4

**Version: DEMO** 

| 1. The transfer from the under-construction phase to completed asset is referred to here as                                                                                                    |
|----------------------------------------------------------------------------------------------------|
| A. capitalization of the asset under construction Answer: A                                                                                                    |
| <ul> <li>2.Consider the following sentences about field status:</li> <li>1) Fields which can be made</li> <li>2) Fields that can be entered, but are not required, can be set to entry.</li> <li>Which of the options below matches the blank spaces of those sentences?</li> <li>A. must not have an entry/optional for 1; suppressed for 2)</li> <li>B. must have an entry/suppressed for 1; suppressed for 2)</li> <li>C. must have an entry/required for 1; optional for 2)</li> <li>D. must have an entry/required for 1; optional for 2)</li> <li>E. must not have an entry/required for 1; optional for 2)</li> <li>Answer: D</li> </ul>                                                                                                    |
| <ul> <li>3.What are the fields that can be used as selection criteria in reporting from the below given options.</li> <li>A. Evaluation groups: These are asset master data fields for which the user can specify use and meaning.</li> <li>B. Reason for investment: In this master record field, you can enter a reason for the investment.</li> <li>C. Environmental protection indicator. Here you can enter a measure taken to comply with environmental protection laws.</li> <li>Answer: A, B, C</li> </ul>                                                                                                    |
| <ul> <li>4.Consider the following statements:</li> <li>Which of the statements is false (Please choose the correct sentence)?</li> <li>A. The account type field in terms of payment basic data screen should be defined separately, to prevent any done change in the term of payment.</li> <li>B. Terms of payments are copied from invoice to credit memos when they are linked to.</li> <li>C. Inserting a "V" in the invoice reference field during document entry means the terms of payment are activated in the non-invoice-related credit memos.</li> <li>D. The day limits define the dates of the cash discount periods.</li> <li>E. The system cannot define the splitment of an installment payment, at least you define it in the terms of payment.</li> <li>Answer: D</li> </ul> |
| 5.Company codes from different countries cannot tie processed in same payment run A. false B. true Answer: B                                                                                                    |

- 6.By the period control method of the depreciation key, the asset value date is determined for each depreciation area.
- A. false
- B. true

Answer: B

- 7. What is the purpose of the terms of payment? (Please choose the correct sentence)
- A. Define the baseline date.
- B. Enable the cross-company code transactions.
- C. Calculate a cash discount and invoice due date.
- D. Calculate only the required conditions for SD invoices.
- E. Calculate the tax amounts.

Answer: C

- 8.Asset history sheet is the most important and most comprehensive year end report or intermediate report
- A. false
- B. true

Answer: B

9. For which scenario can you use the cash journal?

ERROR: rangecheck

OFFENDING COMMAND: xshow

## STACK

[59 24 24 54 49 24 49 49 44 24 24 19 49 44 48 73 20 48 49 24 49 49 49 24 48 49 24 49 49 19 49 49 49 49 42 74 49 49 24 44 24 19 49 24 49 49 49 3 24 24 29 49 49 44 49 44 23 20 49 49 24 43 49 29 29 49 49 44 0 ]
(A. To post incoming and outgoing payments in any transaction currency)